Министерство образования и науки Российской Федерации \_\_\_\_\_\_\_\_\_\_\_\_\_\_\_\_\_\_\_\_\_\_\_\_\_\_\_\_\_\_\_\_\_\_\_\_\_\_\_\_\_\_\_\_\_\_\_\_\_\_\_\_\_

# САНКТ-ПЕТЕРБУРГСКИЙ ПОЛИТЕХНИЧЕСКИЙ УНИВЕРСИТЕТ ПЕТРА ВЕЛИКОГО Институт компьютерных наук и технологий

*Ю.Н. Дьяченко*

# **Расчёт и исследование характеристик активных фильтров нижних частот**

Методические указания к лабораторной работе по дисциплине «Преобразование измерительных сигналов»

> Санкт-Петербург 2020

В пособии кратко рассмотрены принципы построения активных фильтров нижних частот (ФНЧ), нашедших широкое применение в электронной аппаратуре различного назначения, в том числе измерительных устройствах - измерительных преобразователях, цифровых приборах, информационно-измерительных системах. Также рассмотрен ряд схем звеньев ФНЧ, методы и формулы их расчета.

Перед выполнением работы следует более подробно ознакомиться с теоретическими сведениями о ФНЧ, их схемами, формулами и методиками расчёта, которые приведены в литературе [1, с. 100-108], [2, с. 86 - 96], [3, с. 95 - 110], [4, с. 9 - 30]. Исходные данные, необходимые для проведения расчётов, содержатся в заданиях, составленных в соответствии с Таблицей 1. Значения безразмерных коэффициентов передаточной функции ФНЧ разных типов приведены в Таблице П.1 Приложения. В ходе выполнения работы необходимо выполнить расчеты *параметров и провести моделирование* в программе Multisim функционирования и характеристик ФНЧ четвёртого порядка.

# Таблица 1

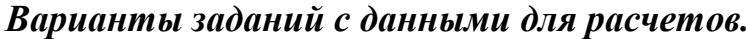

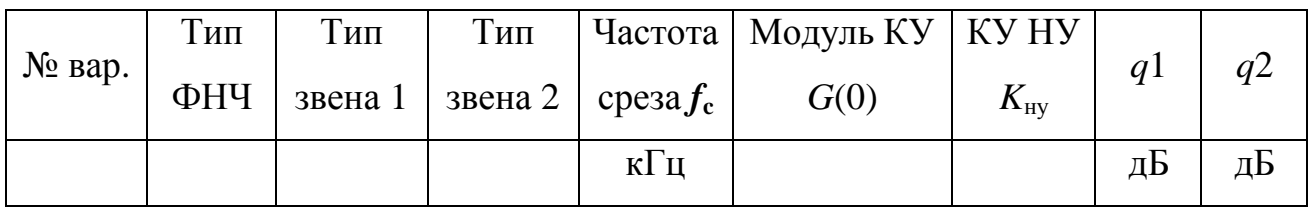

В Таблице 1, в тексте и в формулах использованы следующие обозначения.

- 1. Тип ФНЧ
- $b$ т Баттерворта,
- Бс Бесселя,
- Ч Чебышева (Чебышева 1-го рода),
- ИЧ инверсный Чебышева (Чебышева 2-го рода),
- Э эллиптический (Кауэра).
- 2. Тип звеньев, на которых реализуется фильтр:
- СК Саллен-Ки (на основе неинвертирующего усилителя),
- Р Рауха (звено с многопетлевой ОС),
- БК биквадратное звено,
- ПС звено на основе метода переменных состояний,
- ПН звено с повторителем напряжения,
- НУ звено с неинвертирующим усилителем,
- 3К звено с тремя конденсаторами.
- 3.  $f_c$  значение частоты среза фильтра.
- 4.  $G(0)$  модуль номинального коэффициента усиления всего фильтра.
- 5. А модуль коэффициента усиления отдельного звена.
- 6.  $K_{\text{hy}}$  коэффициент усиления НУ в соответствующей схеме.
- 7. д1 и д2 уровни пульсаций АЧХ в полосе пропускания и полосе задержания соответственно.

### *Расчёт схемы ФНЧ*

Расчёт параметров элементов звеньев ФНЧ типа СК, Р и БК рекомендуется проводить по методике, изложенной в [1, с.105 – 108], или в [2, с. 94 – 96].

Расчёт параметров элементов звеньев ФНЧ типа ПС [3], ПН, НУ, 3К [4] рекомендуется проводить по формулам приведенным в методических указаниях.

## *Примечания* по расчету фильтра

- Формула для передаточной функции (ПФ) звена Саллен-Ки (166) в [2] справедлива только в частном случае при  $A = 1$ . Для других значений  $A$  в знаменатель формулы нужно добавить слагаемое  $\{-pC1R1(A-1)\}\$ . В [1] приведена полная формула.
- В [2] на стр. 95 допущена ошибка в формуле для расчёта *R*7 биквадратного звена неполиноминального фильтра. Правильная формула  $R7 = aR3/(Ac)$ . В [1] приведена правильная формула.
- В [3] на стр. 110 допущена ошибка в формуле 2.56 ПФ биквадратного звена полиноминального фильтра. В числителе правильной формулы между скобками знак умножения, а не суммирования.
- Необходимо учитывать, что конфигурация, расчетные формулы и выходной узел биквадратного звена различаются для полиноминального и неполиноминального фильтров.

В случае несоответствия результатов исследования фильтра ожидаемым результатам, нужно провести проверку правильности его расчёта. Для проверки определяют ПФ отдельно для каждого звена фильтра двумя способами. Во-первых, путём подстановки рассчитанных значений номиналов резисторов и конденсаторов звеньев фильтра в формулы (3.16) – (3.19) из [1] , (166) – (169) из [2] или формулы (3) – (6) из методических указаний. Во-вторых, ПФ определяют из общих теоретических формул (3.14) и (3.15) из [1] , или (164) и (165) из [2], используя исходные данные для расчета фильтра. Необходимо учесть, что формулы для теоретических ПФ и ПФ звеньев записаны в *различной форме* и, для сравнения, их нужно предварительно привести к одинаковому виду, например, разделить все коэффициенты числителя и знаменателя теоретической формулы на свободный коэффициент. Проще воспользоваться формулами (1) и (2) из методических указаний, которые приведены к необходимому виду.

ПФ полиноминального фильтра

$$
G(p) = G(0) \frac{1}{\frac{p^2}{\omega_c^2} \frac{1}{c} + \frac{p}{\omega_c} \frac{b}{c} + 1}
$$
 (1)

ПФ неполиноминального фильтра

$$
G(p) = G(0) \frac{\frac{p^2}{\omega_c^2} \frac{1}{a} + 1}{\frac{p^2}{\omega_c^2} \frac{1}{c} + \frac{p}{\omega_c} \frac{b}{c} + 1}
$$
 (2)

Если ПФ звеньев фильтра, полученные двумя способами, совпадают с точностью до постоянного множителя  $G(0)$  или A без учёта знака, то расчет выполнен правильно и ошибка допушена в ходе построения схемы фильтра или ее моделирования.

Проверку правильности расчётов можно провести иначе, путем построения расчетного графика АЧХ всего ФНЧ, которая представляет собой произведение АЧХ его звеньев. Она может быть определена как модуль произведения ПФ звеньев, при условии замены комплексной переменной р на комплексную частоту  $p = i2\pi f$ .

# Моделирование работы и определение основных характеристик ФНЧ с помошью программы Multisim

В ходе моделирования снимают:

- АЧХ каждого звена фильтра в полулогарифмическом масштабе,
- АЧХ всего фильтра в полулогарифмическом и логарифмическом масштабе (удобнее в [дБ]),
- ФЧХ всего фильтра в полулогарифмическом масштабе в полном диапазоне,
- ФЧХ всего фильтра в линейном масштабе в диапазоне частот от 0 до $f_c$ .

• переходную характеристику (ПХ) всего фильтра в виде реакции на скачок прямоугольного входного напряжения.

График в логарифмическом масштабе предполагает этот масштаб по осям частот и амплитуд. График в полулогарифмическом масштабе – по оси частот логарифмический, а по оси амплитуд линейный масштаб.

**Примечания** по проведению моделирования фильтра.

- Моделирование рекомендуется проводить в диапазоне изменения частоты от (0,02÷0,05) *f*<sup>с</sup> до (30÷50)*f*<sup>с</sup> .
- Для формирования графиков без сглаживания характерных особенностей АЧХ, следует установить шаг по оси частот100 точек на декаду.
- При снятии ПХ необходимо задать амплитуду входных прямоугольных импульсов, обеспечивающую работу первого и второго звеньев ФНЧ в линейном режиме, без перехода в режим насыщения. На график следует вывести входное и выходное напряжения.

Отчёт по работе должен содержать результаты расчетов и моделирования, а, также, анализ этих результатов:

- расчёт элементов ФНЧ,
- формулы ПФ звеньев ФНЧ,
- схему ФНЧ со значениями номиналов элементов,
- графики АЧХ каждого звена фильтра в полулогарифмическом масштабе,
- графики АЧХ всего фильтра в полулогарифмическом и логарифмическом масштабе (в [дБ]),
- графики ФЧХ всего фильтра в полулогарифмическом масштабе (полный диапазон частот) и в линейном масштабе (диапазон от 0 до  $f_c$ ).
- график ПХ всего фильтра.
- оценку соответствия заданным значениям коэффициента *G*(0) и частоты *f*<sup>с</sup> ,
- оценку скорости спада АЧХ в полосе заграждения в [дБ/дек],
- оценку по ПХ времени установления  $t_{\text{vcr}}$  выходного напряжения с погрешностью 10%, 3% и 1%, и значения приведенного времени установления  $\tau = f_{\rm c} \cdot t_{\rm ycr},$
- оценку пульсаций АЧХ фильтров Ч, ИЧ, Э в полосе пропускания *q*1 и полосе задержания *q*2,
- $\bullet$  оценку нелинейности ФЧХ фильтра до частоты  $f_c$ ,
- оценку времени групповой задержки фильтра  $t_{\text{rps}}(f)$  до частоты  $f_c$ ,
- график зависимости  $t_{\text{rps}}(f)$ .

Оценку нелинейности ФЧХ до частоты *f*<sup>с</sup> проводят методом хорды, рассчитывая приведенную погрешность

$$
\gamma_{\text{np}}(f) = \frac{\Delta \varphi(f)}{\varphi(f_{\text{c}})}.
$$

Погрешность определяют на  $8 \div 10$  частотах по отклонениям  $\Delta \varphi(f)$  реальной ФЧХ (в линейном масштабе) от расчетной прямой, соединяющей начало координат и точку ФЧХ на частоте $f_{\rm c}$ .

Время групповой задержки определяют по ФЧХ на тех же частотах, что и  $\gamma_{\text{TD}}(f)$ , используя значения  $\varphi(f)$  – фазового сдвига на частоте *f* 

$$
t_{\rm rps}(f) = \frac{\varphi(f)}{2\pi f}.
$$

**Примечание**. В ФНЧ  $\varphi(0) = 0$ , однако, если структура фильтра инвертирующая, то выходной и входной сигналы окажутся в противофазе, что проявляется как начальный сдвиг ФЧХ на 180°. При расчете  $\Delta\phi(f),$   $\phi(f_{\rm c})$  и  $\phi(f)$  этот сдвиг нужно вычесть из значений фазы определенных по графику.

Также, необходимо учитывать, что Multisim показывает  $\varphi(f)$  в пределах ±180°, поэтому при набеге фазы -180° программа осуществляет технический сдвиг на 360°, *не являющийся разрывом фазы*.

Скачки фазы 180° на частотах нулей в фильтрах инверсном Чебышева и эллиптическом реальные.

### Схемы звеньев ФНЧ типа ПС, ПН, НУ, ЗК и методика их расчета

Схемы звеньев активных фильтров на одном ОУ наиболее просты, но чувствительны к точности подбора и изменениям параметров элементов и непригодны для построения универсальных программируемых фильтров, в том числе в виде интегральных микросхем. Лучшими характеристиками обладают звенья, выполненные на нескольких ОУ, например биквадратные и ряд других звеньев.

#### Схема звена на основе метода переменных состояний

Схема звена второго порядка (рис. 1) состоит из двух сумматоров и двух интеграторов и может использоваться для построения полиномиальных фильтров.

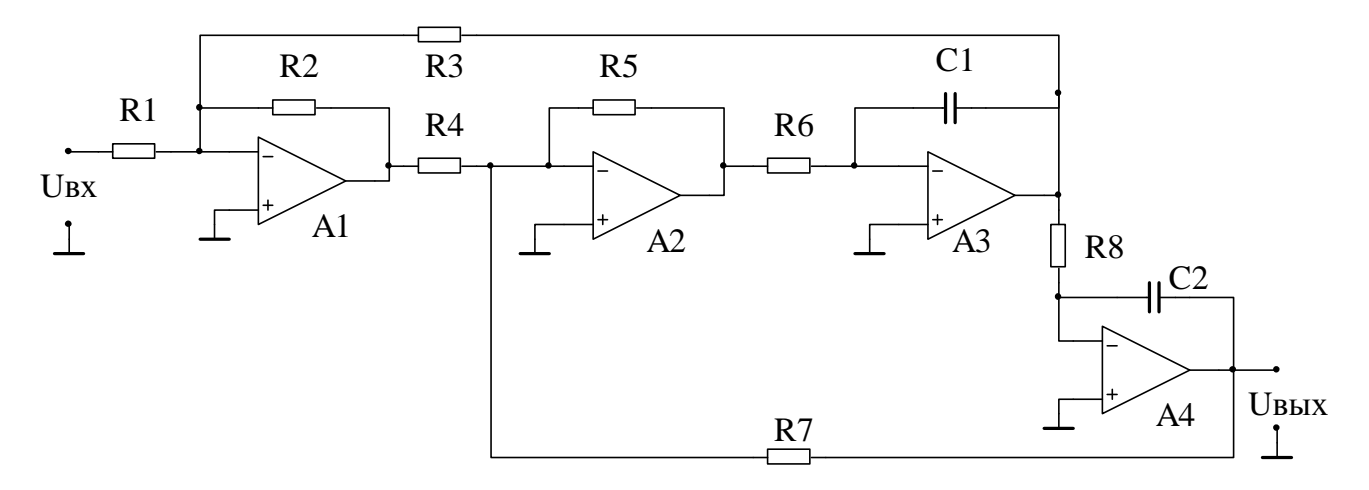

Рис. 1.

Достоинством звена являются его универсальность, так как оно позволяет реализовать все четыре основные АЧХ фильтров. При соответствующем выборе номиналов резисторов и конденсаторов, выходы ОУ А4 и А2 являются выходами ФНЧ и ФВЧ соответственно, а выходы ОУ А1 и АЗ - выходами заграждающего и полосового фильтров.

#### Расчет элементов схемы

Для получения удобных номиналов резисторов фильтра, рекомендуется выбирать емкость  $C1 = C2 \approx 10/f_c$ , где  $f_c$  в килогерцах, а  $C1$  и  $C2$  в нанофарадах.

Значения сопротивлений части резисторов  $R7 = R5 = R4$  выбирают произвольно, например в диапазоне (5÷20) кОм, остальные сопротивления рассчитывают по формулам

$$
R2 = \frac{b}{c2\pi f_c C1}, \qquad R1 = \frac{R2}{A}, \qquad R3 = \frac{1}{\sqrt{c}2\pi f_c C1}, \qquad R8 = R6 = R3
$$

Передаточная функция звена при выполнении приведенных выше условий определяется формулой

$$
G(p) = \frac{R2}{R1} \cdot \frac{1}{p^2 (R3C1)^2 + pR2C1 + 1}
$$
 (3)

#### Схема с повторителем напряжения (ПН)

Схема звена второго порядка (рис. 2) может использоваться для построения неполиномиальных фильтров и содержит два канала преобразования входного сигнала. Первый канал включает интегратор на ОУ А1 и обеспечивает прохождение на выход низкочастотного сигнала. Второй канал с ИУ на ОУ А2 обеспечивает прохождение на выход только высокочастотного сигнала из-за наличия разделительного конденсатора С2. Сигналы суммируются на входе ПН на ОУ А3.

Достоинство схемы - ее универсальность, так как она позволяет реализовать без изменения структуры и ФНЧ и ФВЧ. При этом за счет выбора параметров элементов изменяется соотношение коэффициентов передачи каналов.

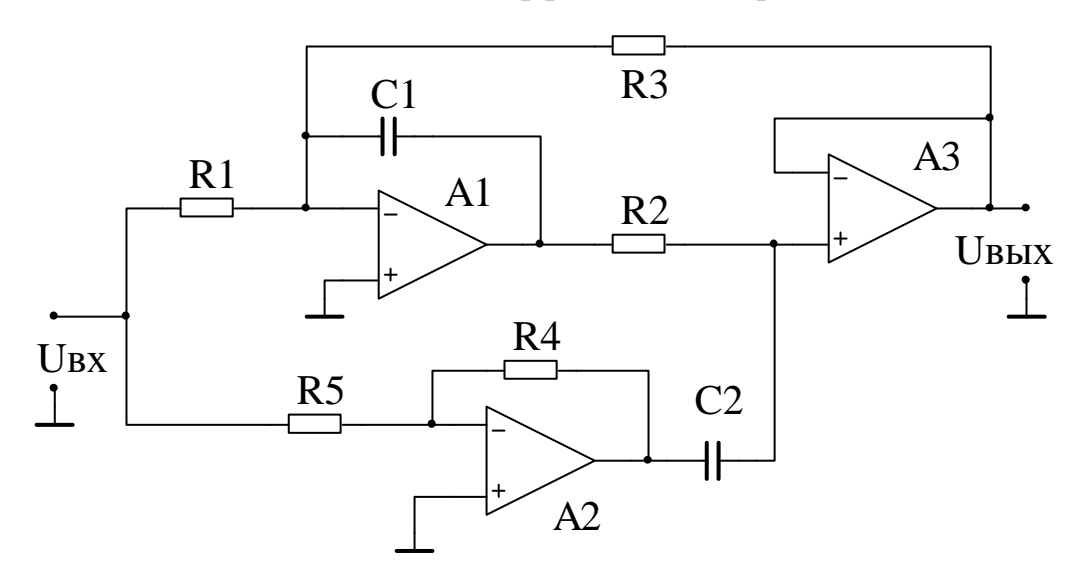

#### Рис. 2.

Расчет элементов схемы

Для получения удобных номиналов резисторов фильтра, рекомендуется выбирать емкость  $C1 = C2 \approx 10/f_c$ , где  $f_c$  в килогерцах, а  $C1$  и  $C2$  в нанофарадах.

Значения сопротивлений резисторов рассчитывают по формулам

$$
R5 = \frac{1}{2\pi f_c C1}, \qquad R1 = \frac{bR5}{cA}, \qquad R2 = \frac{R5}{b}, \quad R3 = AR1, \qquad R4 = \frac{cAR5}{a}.
$$

Передаточная функция звена

$$
G(p) = -\frac{R3}{R1} \cdot \frac{1 + p^2 \frac{R1R2R4C1C2}{R5}}{p^2R2R3C1C2 + pR3C1 + 1}
$$
(4)

## Схема с неинвертирующим усилителем (НУ)

Схема звена второго порядка (рис. 3) по своей структуре и свойствам аналогична схеме с ПН и отличается некоторыми расчетными формулами.

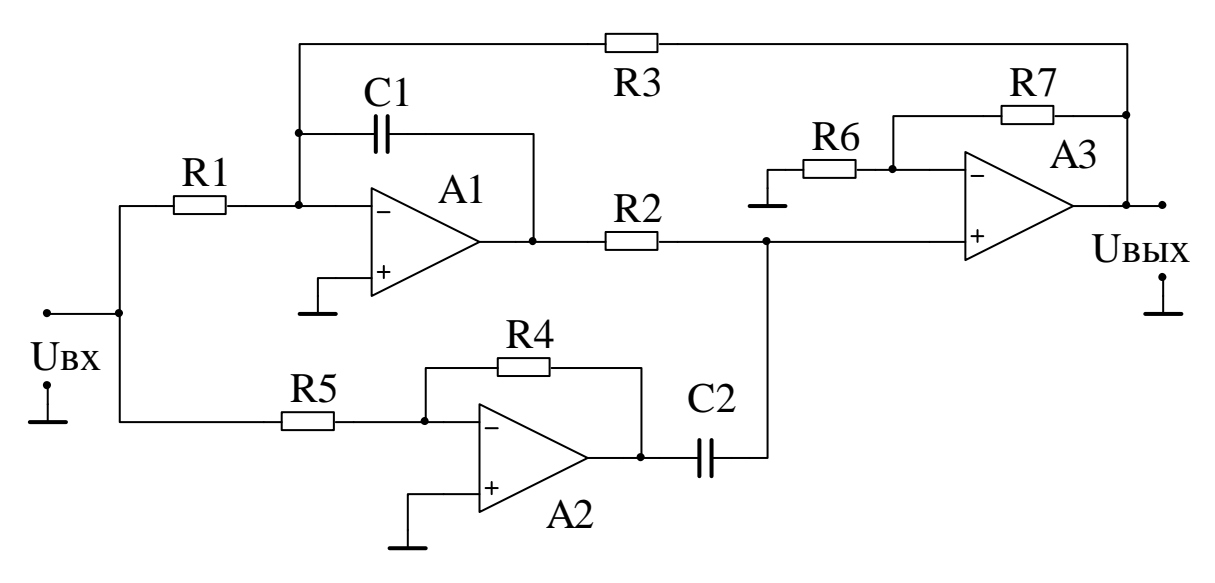

Рис. 3.

### Расчет элементов схемы

Для получения удобных номиналов резисторов фильтра, рекомендуется выбирать емкость  $C1 = C2 \approx 10/f_c$ , где  $f_c$  в килогерцах, а C1 и C2 в нанофарадах.

Значение сопротивления резистора R6 выбирают в диапазоне (5÷20) кОм, остальные сопротивления рассчитывают по формулам

$$
R5 = \frac{1}{2\pi f_c C1}, \qquad R1 = \frac{bR5K_{\text{Hy}}}{cA}, \qquad R2 = \frac{R5}{b},
$$
  

$$
R3 = AR1, \qquad R4 = \frac{cAR5}{aK_{\text{hy}}}, \qquad R7 = R6(K_{\text{hy}} - 1).
$$

Передаточная функция звена

$$
G(p) = -\frac{R3}{R1} \cdot \frac{1 + p^2 \frac{R1R2R4C1C2}{R5}}{p^2 \frac{R2R3C1C2}{1 + R7/R6} + p \frac{R3C1}{1 + R7/R6} + 1}
$$
(5)

## Схема с тремя конденсаторами (ЗК)

Схема звена второго порядка (рис. 4) может использоваться для построения неполиномиальных фильтров.

Схема универсальная, так как позволяет реализовать без каких-либо изменений структуры и ФНЧ и ФВЧ за счет выбора параметров элементов.

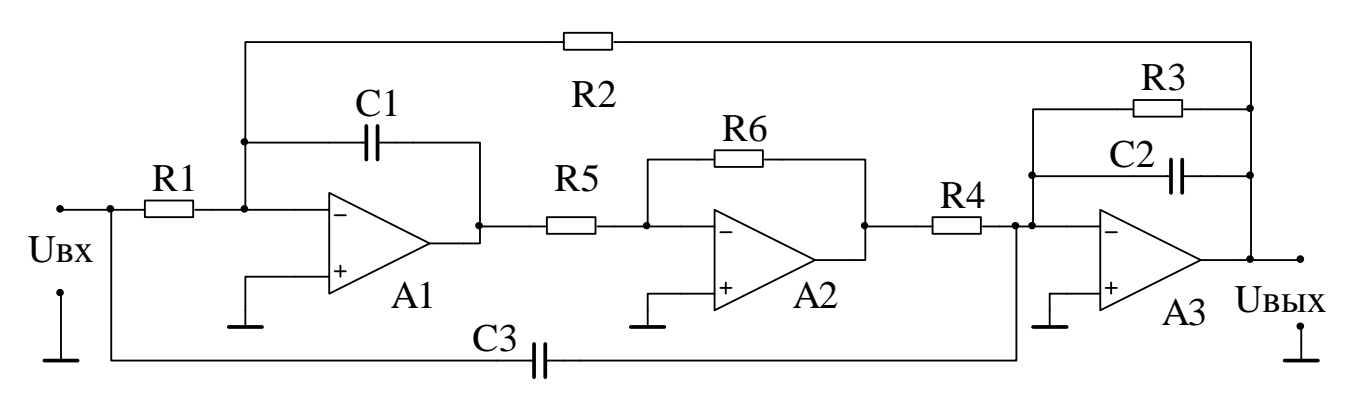

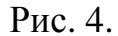

Расчет элементов схемы

Для получения удобных номиналов резисторов фильтра, рекомендуется выбирать емкость  $C1 = C2 \approx 10/f_c$ , где  $f_c$  в килогерцах, а C1 и C2 в нанофарадах.

Значения сопротивлений резисторов  $R4 = R5 = R6$  выбирают в диапазоне (5÷20) кОм, остальные сопротивления и емкость рассчитывают по формулам

$$
R1 = \frac{1}{a(2\pi f_c)^2 R 4C 1C3}, \qquad R2 = AR1, \qquad R3 = \frac{1}{b2\pi f_c C2}, \qquad C3 = \frac{cAC2}{a}.
$$

Передаточная функция звена при выполнении приведенных выше условий определяется формулой

$$
G(p) = -\frac{R2}{R1} \cdot \frac{1 + p^2 R1 R4 C1 C3}{p^2 R2 R4 C1 C2 + p \frac{R2 R4 C1}{R3} + 1}
$$
 (6)

## *Литература*

1. Гутников В.С. Интегральная электроника в измерительных устройствах. - Л.: Энергоатомиздат, 1988. – 304 с.: ил.

2. Гутников В.С. Фильтрация измерительных сигналов. – Л.: Энергоатомиздат, 1990. – 192 с.: ил.

3. Волович Г.И. Схемотехника аналоговых и аналого-цифровых электронных устройств. – М.: Издательский дом «Долека-XXI». 2005.– 528 с.: ил.

4. Справочник по активным фильтрам: Пер. с англ./ Д. Джонсон, Дж. Джонсон, Г. Мур. – М.: Энергоатомиздат, 1983. – 128 с., ил.

# Приложение

# Таблица П.1

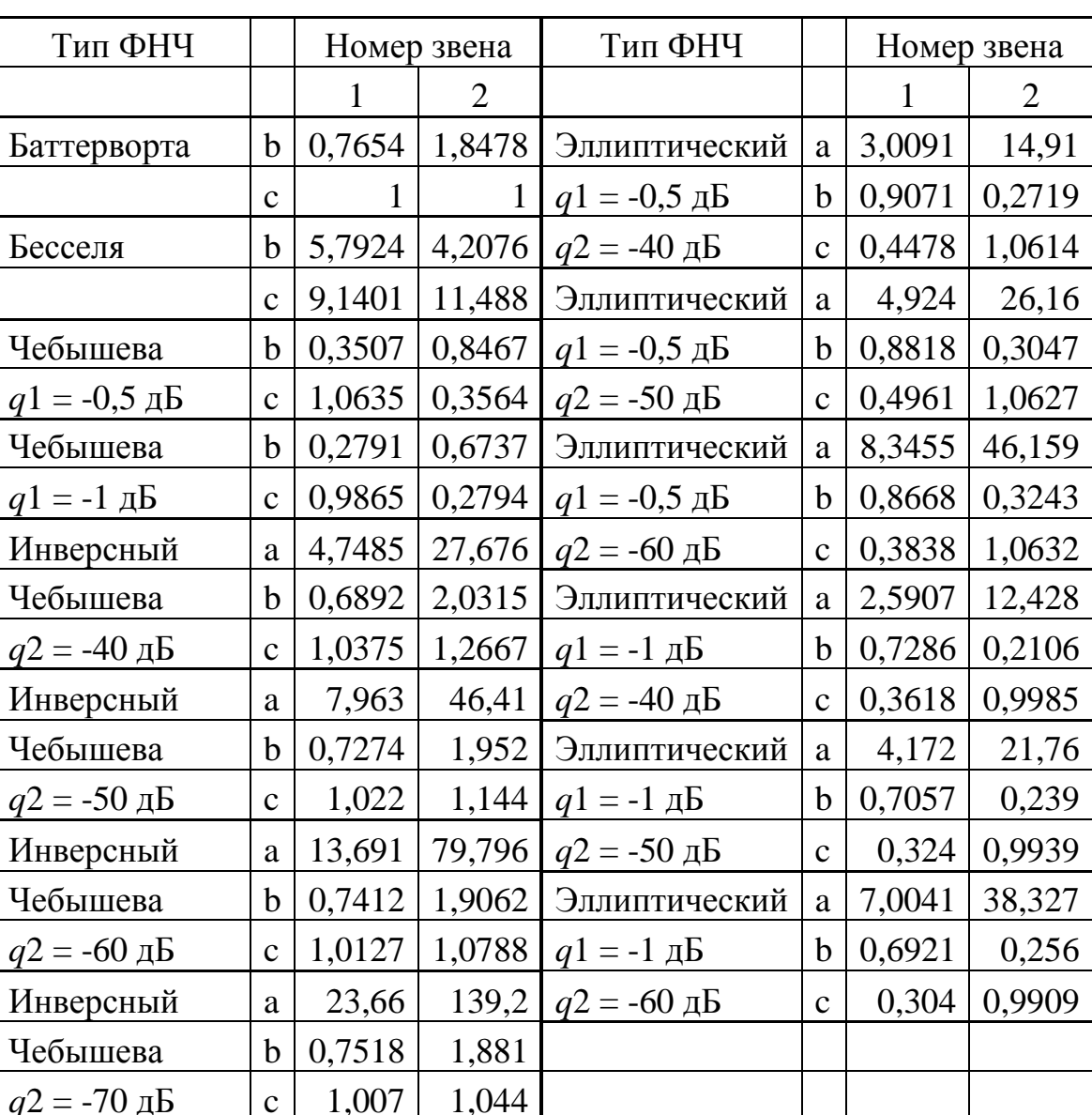

Значения коэффициентов ПФ ФНЧ 4-го порядка